Determine Schema Master 2008r2
>>CLICK HERE<<<</p>

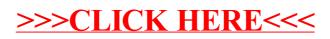